## 5.2.2. Experimento 2

## TABELA 1.5 – PARÂMETROS E RESULTADOS

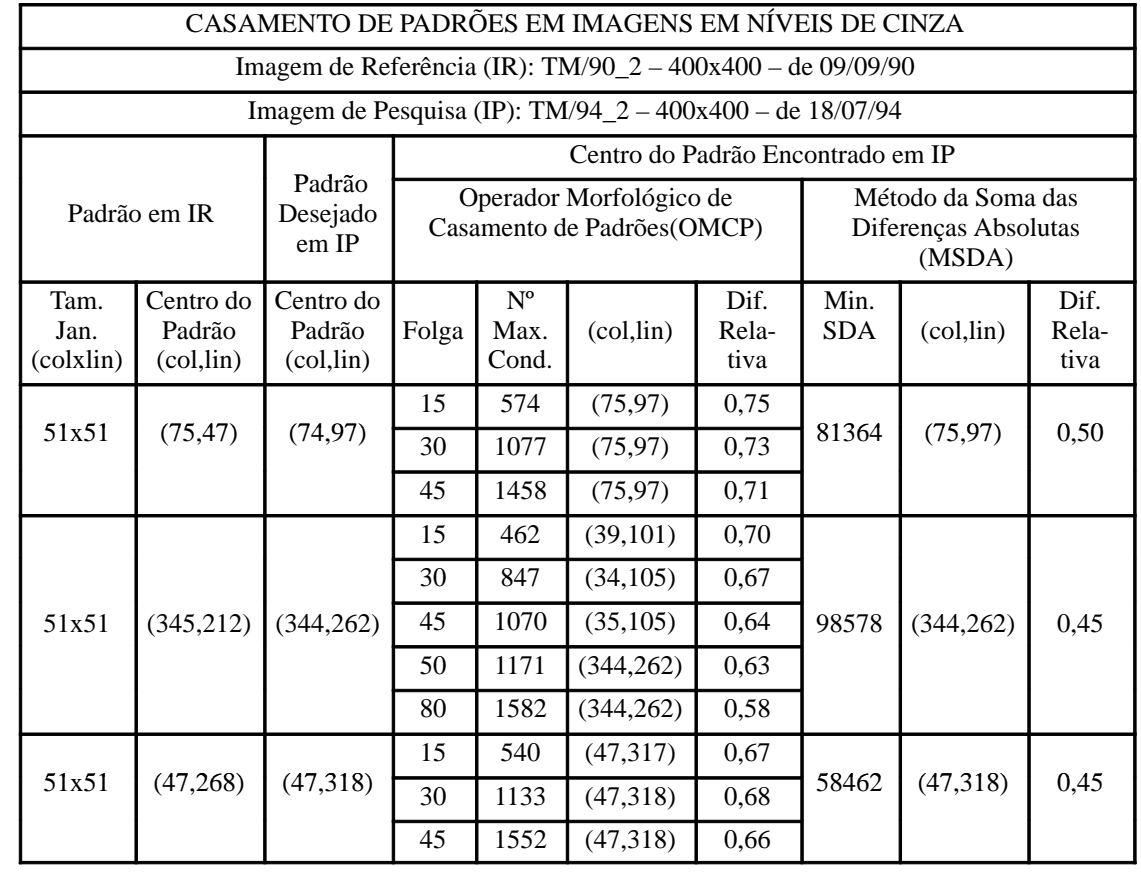